# evolent

# Managed Health Services Interventional Pain Management Program (IPM)

Provider Training Presented by: Andrew Dietz

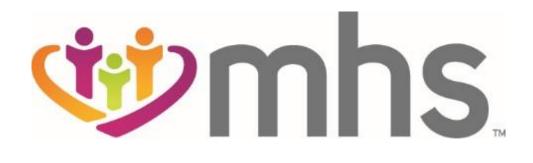

# National Imaging Associates, Inc. (NIA)\* Program Agenda

## Our IPM Program

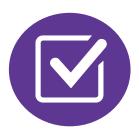

**Authorization Process** 

Other Program Components

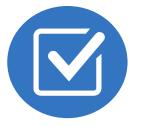

**Provider Tools and Contact Information** 

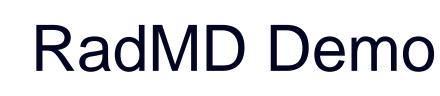

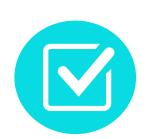

**Questions and Answers** 

\* Effective 1/20/2023, National Imaging Associates, Inc. is now a subsidiary of Evolent Health. Evolent Health and its affiliates and subsidiaries collectively referred to as "Evolent."

## NIA Specialty Solutions National Footprint / Experience

## **National Footprint**

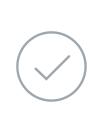

**Since 1995** – delivering Medical Specialty Solutions; one of the *go-to* care partners in industry.

88 health plans/markets – partnering with NIA for management of Medical Specialty Solutions.

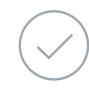

**32.79M national lives – participating** in an NIA Medical Specialty Solutions Program nationally.

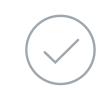

3

**Diverse populations** – Medicaid, Exchanges, Medicare, Commercial, FEP, Provider Entities.

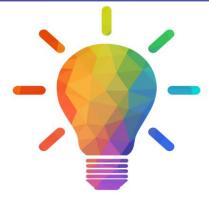

### Commercial/Medicaid/Medicare Expertise/Insights

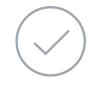

**42 Commercial and 56 Medicaid plans/markets** with NIA Medical Specialty Solutions in place.

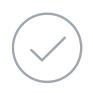

**10.66M Commercial and 22M Medicaid lives nationally** – in addition to 1.63M Medicare Advantage

### Intensive Clinical Specialization & Breadth

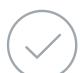

### **Specialized Physician Teams**

 160+ actively practicing, licensed, board-certified physicians

28 specialties and sub-specialties

### **URAC Accreditation & NCQA Certified**

# **NIA's IPM Prior Authorization Program**

### The Program

Managed Health Services (MHS) will begin a prior authorization program through NIA for the management of **IPM Services.** 

### Important Dates

- Program start date: October 1, 2023
- Begin obtaining authorizations from NIA on October 1, 2023, via RadMD or Call Center for services rendered on or after October 1, 2023

Procedures: Outpatient, interventional spine pain management services (IPM)

Settings:

- Hospital

Procedures & Settings Included

Surgery Center In Office Provider Membership Included

Medicaid

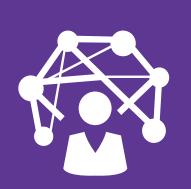

Network

NIA will manage non-emergent select services for MHS effective October 1, 2023, through MHS's contractual relationships

# NIA's IPM Solution

# Procedures Performed on or after October 1, 2023, Require Prior Authorization NIA's Call Center and RadMD will open October 1, 2023

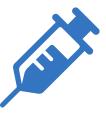

Targeted IPM Procedures Performed in an Outpatient Facility or office

- Spinal Epidural Injections
- Paravertebral Facet Joint Injections or Blocks
- Paravertebral Facet Joint
   Denervation(Radiofrequency (RF) Neurolysis)
- Sacroiliac joint injections
- Sympathetic Nerve Blocks
- Intrathecal Pump Trial
- Implantable Infusion Pump Insertion
- Spinal Cord Stimulators

 NIA will use the MHS's network of Pain Management Physicians, Hospitals and In-Office Providers as it's preferred providers for delivering Outpatient IPM Services to MHS members throughout Florida.

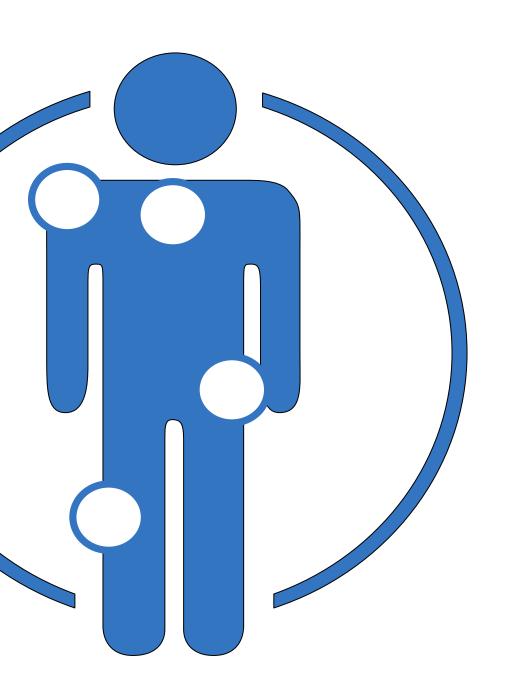

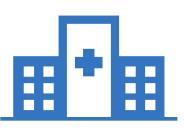

Excluded from the Program IPM Procedures Performed in the following Settings:

- Hospital Inpatient
- Observation Room
- Emergency Room/Urgent Care Facility

# List of CPT Procedure Codes Requiring Prior Authorization

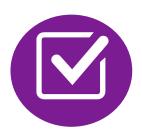

**Review Claims/Utilization Review** Matrix to determine CPT codes managed by NIA

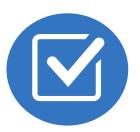

CPT Codes and their Allowable **Billable Groupings** 

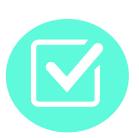

Located on <a href="https://www.RadMD.com">https://www.RadMD.com</a>

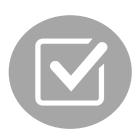

Defer to MHS's Policies for Procedures not on Claims/Utilization **Review Matrix.** 

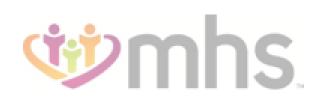

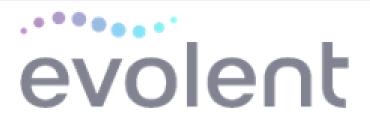

### Managed Health Services (MHS Utilization Review Matrix 2023 Outpatient Interventional Pain Management (IPM)

The matrix below contains all the CPT 4 codes for which National Imaging Associates Inc.<sup>1</sup> (NIA) authorizes on behalf of MHS.

NIA issues authorizations based on the primary CPT code and its allowable billed groupings. A procedure can be billed under any **one** of the given CPT codes for that allowable billed grouping if a valid authorization number has been issued within the validity period.

\*Please note: IPM services rendered in an Emergency Room, Observation Room, Intraoperatively, or as a Hospital Inpatient are not managed by NIA.

| Procedure Name                                             | Primary<br>CPT<br>Code | Allowable Billed Groupings                       |
|------------------------------------------------------------|------------------------|--------------------------------------------------|
| Sacroiliac Joint Injection                                 | 27096                  | 27096, G0260                                     |
| Cervical/Thoracic Interlaminar Epidural                    | 62321                  | 62320, 62321                                     |
| Cervical/Thoracic Transforaminal<br>Epidural               | 64479                  | 64479, +64480                                    |
| Lumbar/Sacral Interlaminar Epidural                        | 62323                  | 62322, 62323                                     |
| Lumbar/Sacral Transforaminal<br>Epidural                   | 64483                  | 64483, +64484                                    |
| Cervical/Thoracic Facet Joint Block                        | 64490                  | 64490, + 64491, +64492, 0213T, +0214T,<br>+0215T |
| Lumbar/Sacral Facet Joint Block                            | 64493                  | 64493, +64494, +64495, 0216T, +0217T,<br>+0218T  |
| Cervical/Thoracic Facet Joint<br>Radiofrequency Neurolysis | 64633                  | 64633, +64634                                    |
| Lumbar/Sacral Facet Joint<br>Radiofrequency Neurolysis     | 64635                  | 64635, +64636                                    |
| Sympathetic Nerve Block                                    | 64510                  | 64510, 64517, 64520, 64530                       |

<sup>1</sup>Effective 1/20/2023, National Imaging Associates, Inc. is now a subsidiary of Evolent Health. Evolent Health and its affiliates and subsidiaries collectively referred to as "Evolent."

- Add on codes (+) do not require separate authorization and are to be used in conjunction with approved primary code for the service rendered.
- NOTE: due the repeat nature of IPM procedures, multiple authorizations may exist within the same validity period.

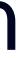

# **Prior Authorization Process Overview**

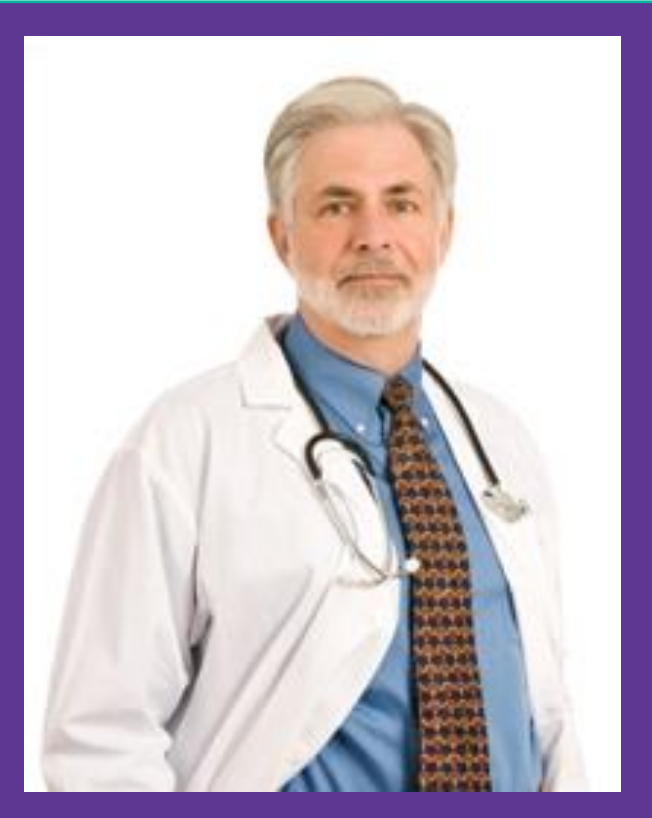

Ordering Physician is responsible for obtaining prior authorization. IPM provider may be both ordering and rendering

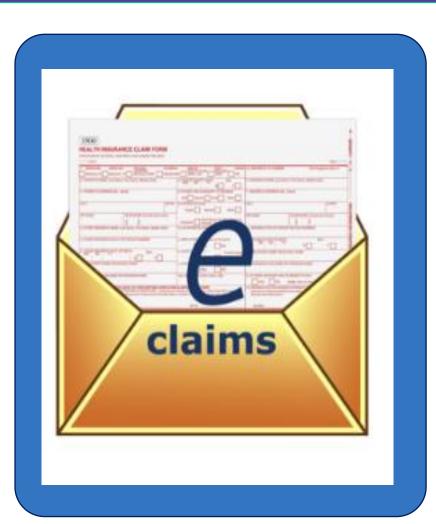

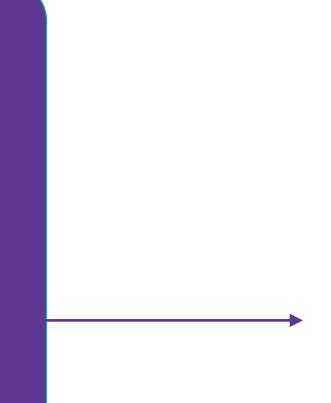

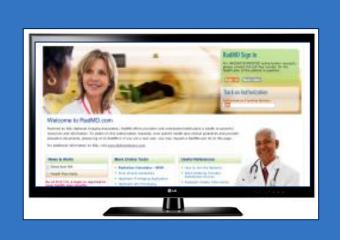

Submit Requests Online Through RadMD.com

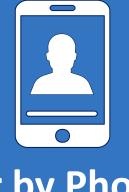

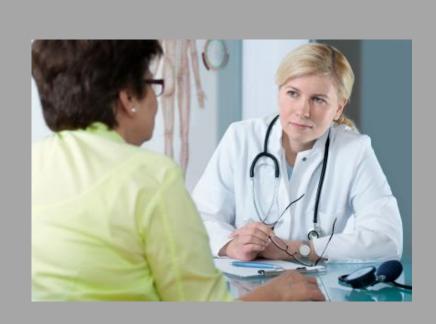

Rendering Provider Performs Service and ensures authorization was obtained

or by Phone

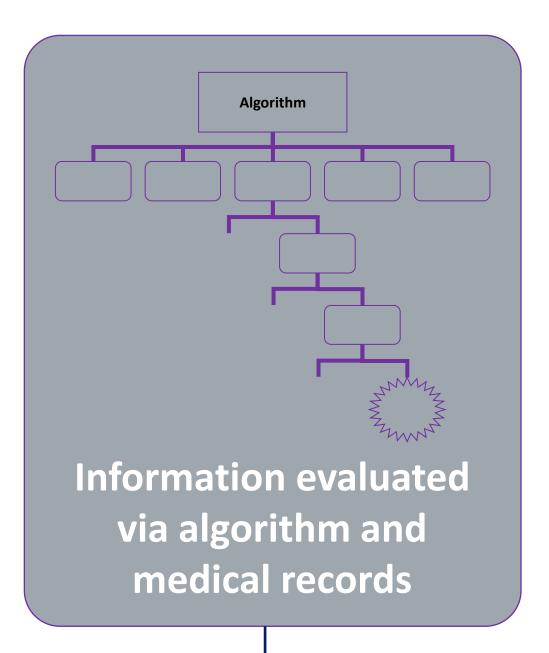

| Status                                              |                                        | Patient                          |                                                               |                    | Physician             |                                      |
|-----------------------------------------------------|----------------------------------------|----------------------------------|---------------------------------------------------------------|--------------------|-----------------------|--------------------------------------|
| Current Status:<br>Validity Period:<br>Auth Number: | Approved                               |                                  | Evo Lent<br>R0000821<br>3/24/1992<br>Male<br>PPO<br>1458 HP C | Commercial PPO     | Name:<br>Physician ID | Dr. Virginia Arlington<br>1: 0000147 |
| Place of Servic                                     | 9                                      | Details                          |                                                               |                    | RadMD.com             | User                                 |
| Name:                                               | MEMORIAL HOSPITAL                      | Date of Service:                 | 03/31/20XX                                                    |                    | Name:                 | ABCUser                              |
|                                                     |                                        | Auto Accident:                   | No                                                            |                    | Company:              | ABC Company                          |
| Phone:                                              |                                        | Pend/Reject                      | E8                                                            |                    | Username:             | 52452005                             |
| Address:                                            | 2233 BUCHANAN ST<br>New City, ST 12345 | Code:<br>Out of State:           | n/a                                                           |                    | Job Title:            | Representative                       |
| Fax:                                                | Not available                          | Out of State:<br>Release of Info | n/a<br>Y                                                      |                    | Email:                | ABCUser@abc.com                      |
| Facility ID:                                        | TEST                                   | Code:                            | Ŷ                                                             |                    | Address:              | 321 Main St                          |
| Surgery                                             |                                        | Out of Country:                  | n/a                                                           |                    | Supervisor            | New City, ST 12345                   |
| Setting:                                            |                                        | Employment                       | No                                                            |                    | Name:                 | Supervisor                           |
|                                                     |                                        | Related:                         |                                                               |                    | Supervisor            | Supervisor@abc.com                   |
|                                                     |                                        | Another Party:                   | No                                                            |                    | Email:                |                                      |
|                                                     |                                        | Level of<br>Service:             | Not Urgent                                                    |                    |                       |                                      |
|                                                     |                                        | Procedures:                      | Total Hip                                                     |                    |                       |                                      |
|                                                     |                                        | 1 locoulitor                     | Arthroplasty/                                                 | Resurfacing (left) |                       |                                      |

### **Service Authorized**

# NIA's Clinical Foundation & Review

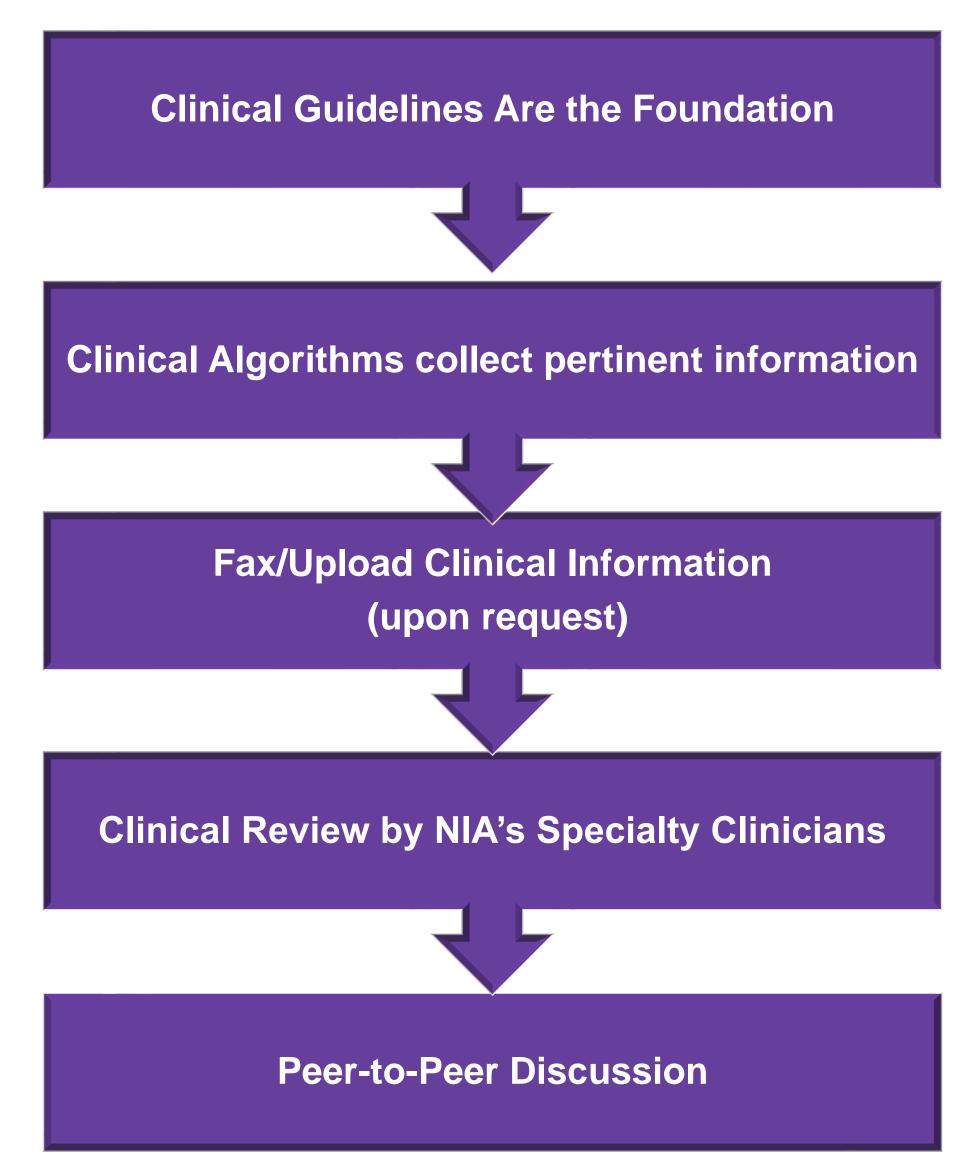

- Clinical guidelines were developed by practicing specialty physicians, through literature reviews and evidenced-based research. Guidelines are reviewed and mutually approved by the Plan and NIA Medical Officers and clinical experts. Clinical Guidelines are available on <u>RadMD.com</u>
- Algorithms are a branching structure that changes depending upon the answer to each question.
- The member's clinical information/medical record will be required for validation of clinical criteria before an approval can be made.
- NIA has a specialized clinical team focused on IPM.
- Peer-to-peer discussions are offered for any request that does not meet medical necessity guidelines.
- Our goal ensure that members are receiving appropriate care.

# Information for Authorization for IPM Injections

## Special Information

- epidural injections.
- restrictions)

Every IPM procedure performed requires a prior authorization; NIA does not pre-approve a series of

Bi-lateral IPM injections performed on the same date of service do not require a separate authorization. An authorization will cover bi-lateral as well as multiple levels on the same date of service. (Please refer to guidelines for potential

Add on codes do not require separate authorization and are to be used in conjunction with approved primary code for the service rendered.

# **IPM Clinical Checklist Reminders**

## **IPM Documentation:**

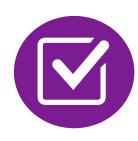

## **Conservative Treatment**

examples of appropriate treatments.

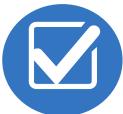

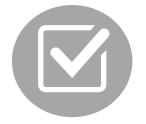

## Visual Analog Scale (VAS) Score and/or Functional Disability

member is no longer able to perform work duties, daily care, etc).

## **Follow Up To Prior Pain Management Procedures**

requirement.

Frequently, specifics of active conservative treatment/non-operative treatment are not present in office notes. Details such as duration and frequency should be provided in order to ensure 6 weeks has been attempted within the past 6 months. Official physical therapy records do not need to be obtained but the provider should supply a summary of these details. Physical therapy is not the only means of active conservative treatment acceptable; physician directed home exercise programs as well as chiropractic care are among other

• A VAS score is an acceptable method to relay intensity of pain. However, a description of functional disability is also accepted as a means for measuring pain (ie - noting that the

For repeat treatments, follow up is required in regard to what procedure was completed, how much and for how long relief was obtained, active participation in ongoing conservative treatment, and to what level the pain has returned. A follow up office visit is not required; documentation of telephone encounters with the member are acceptable to satisfy this

Visual analogue scale (VAS)

| ••               | )      |         |   |   |   |  |
|------------------|--------|---------|---|---|---|--|
| No pair          | n      |         |   |   |   |  |
|                  | <br>ວ  | 1       | 2 | 3 | 4 |  |
| Numerical rating | g scal | e (NRS) | 1 |   |   |  |

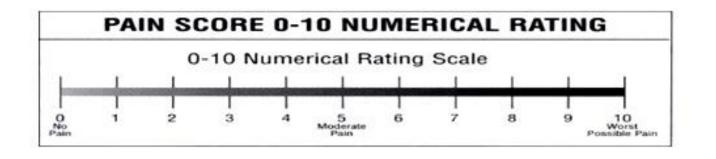

Faces rating scale (FRS)

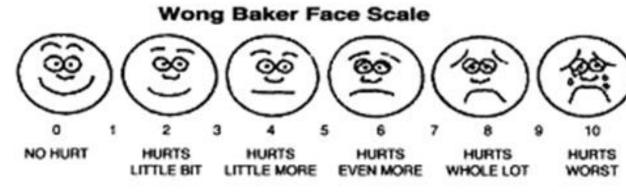

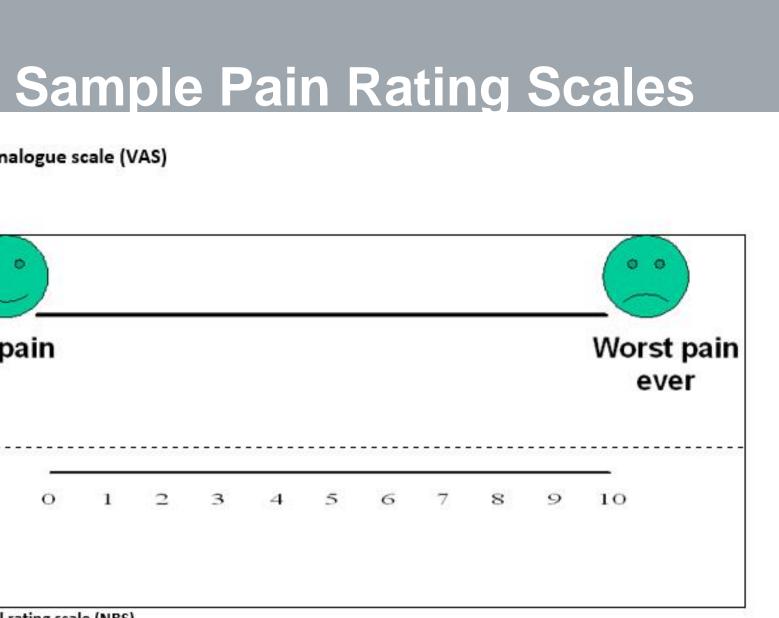

# NIA to Physician: Request for Clinical Information

|                                                                                                    | CC_TRACKING_NUMBER                                                        | FAXC  |
|----------------------------------------------------------------------------------------------------|---------------------------------------------------------------------------|-------|
| NA                                                                                                    | PLEASE FAX THIS FORM TO:                                                  |       |
|                                                                                                    |                                                                           |       |
| 00000000 000000                                                                                                    |                                                                           | TODAY |
| and the set of the set of the set | ER: REQ_PROVIDER                                                          | 1     |
| FAX MMEER: 1                                                                                                    | ER:   REQ_PROVIDER<br>AX_RECIP_PHONE   TRACKING NUMBER:   CC_TRACKING_NUM | 1     |
| and the second data and the second data and the se                                                                                                    | ER:   REQ_PROVIDER<br>AX_RECIP_PROVE   TRACKING NUMBER:   CC_TRACKING_NUM | 1     |

### Request for Further Clinical Information

We have received your request for PROC\_DESC. Please use this tool to assist us with the preauthorization process, by submitting by fax (Fax # or phone all relevant information requested below. For information regarding NLA clinical gadelines used for determinations please see radind com. To speak with an Initial Clinical Reviewer please call:

- 1. Treating condition diagnosis:
- 2. Brief relevant medical history and summary of previous therapy:
- 3. Surgery Date and Procedure (if any):
- 4. Date of initial evaluation: Date of Re-evaluation:

RESULTS OF OBJECTIVE TESTS AND MEASURES:

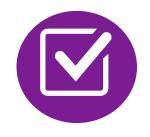

A fax is sent to the provider detailing what clinical information that is needed, along with a Fax Coversheet.

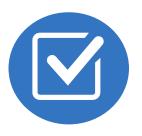

We stress the need to provide the clinical information as quickly as possible so we can make a determination.

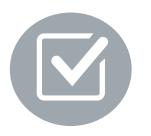

Determination timeframe begins after receipt of clinical information.

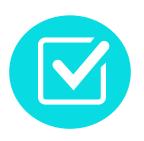

Failure to receive requested clinical information may result in non certification.

# Submitting Additional Clinical Information

- Records may be submitted:
  - Upload to <u>https://www.RadMD.com</u>
  - Fax using that NIA coversheet
- Location of Fax Coversheets:
  - Can be printed from <u>https://www.RadMD.com</u>
  - Call:
    - Medicaid:1-866-904-5096
- Use the case specific fax coversheets when faxing clinical information to NIA

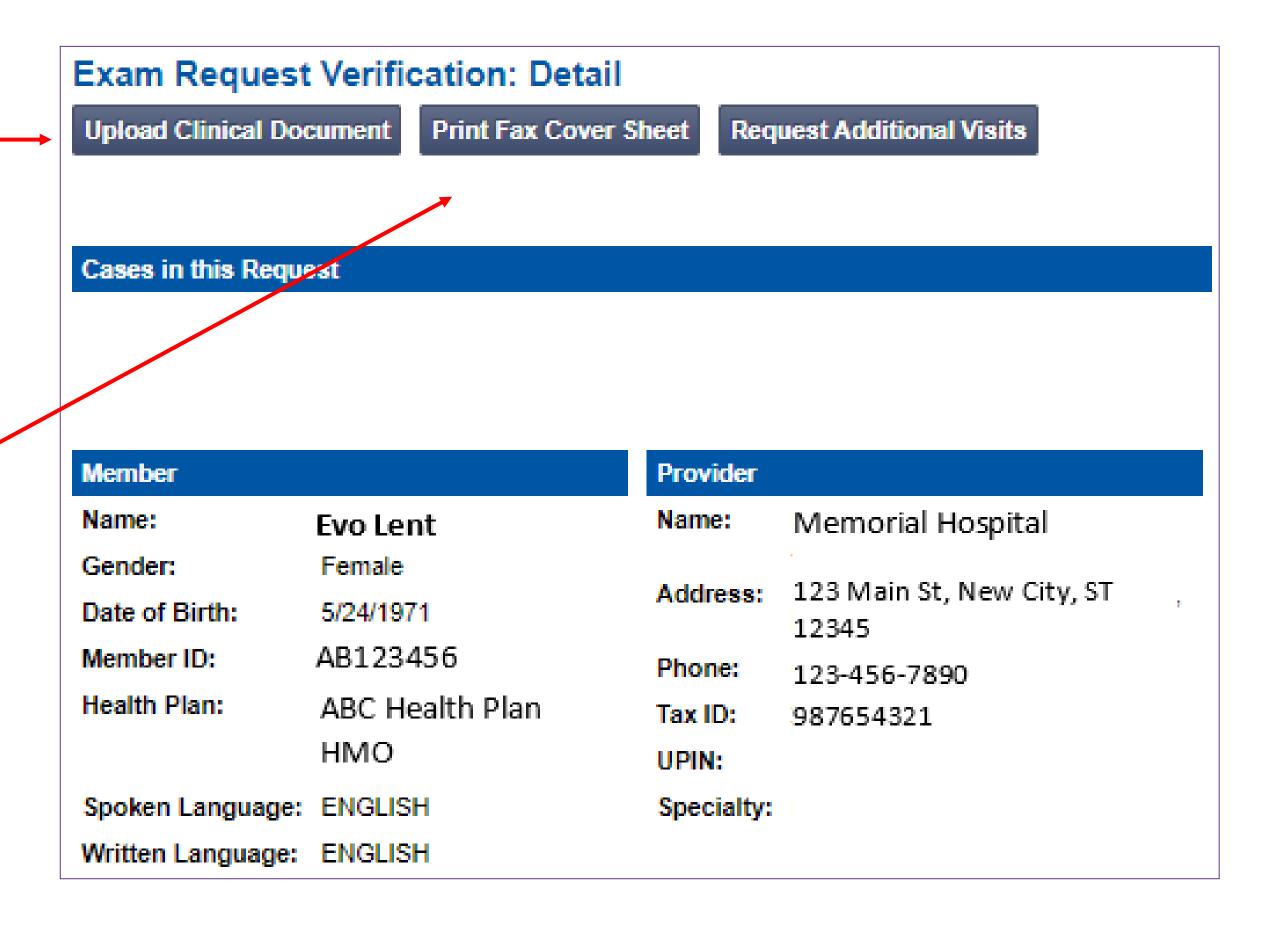

# Clinical Specialty Team: Focused on IPM

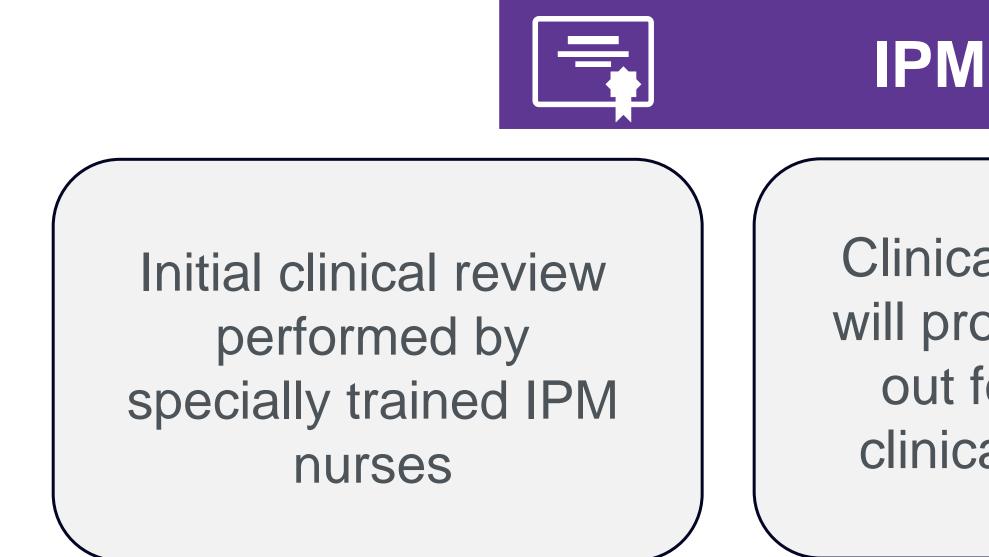

## **IPM Reviews**

Clinical review team will proactively reach out for additional clinical information Anesthesiologists and pain management specialists conduct clinical reviews and peer-to-peer discussions on IPM requests

# **IPM Clinical Review Process**

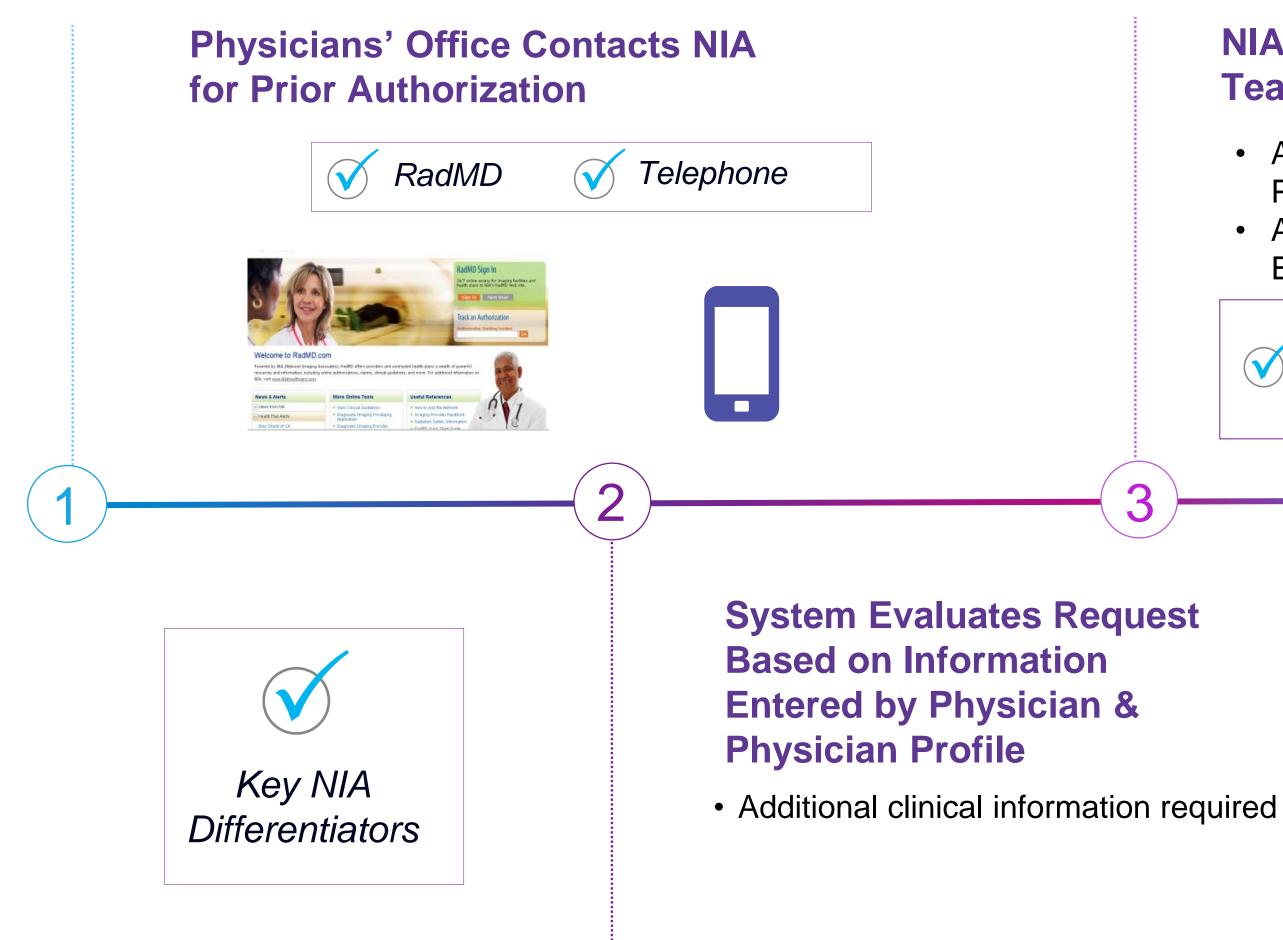

Generally, the turnaround time for completion of these requests is within two business days upon receipt of sufficient clinical information

### **NIA Initial Clinical Specialty Team Review** Additional clinical information submitted and reviewed – **Procedure Approved** • Additional clinical not complete or inconclusive – Escalate to Physician Review Designated & Specialized Clinical IPM Team $\checkmark$ interacts with Provider Community. 3 **NIA Specialty Physician Reviewers** • NIA Physician approves case *without* peer-to-peer Peer-to-peer outbound attempt made if case is not approvable $\checkmark$ • NIA Physician approves case with peer-to-peer • Ordering Physician withdraws case during peer-topeer • Physician denies case based on medical criteria

# NIA Urgent/Expedited IPM Authorization Process

## Urgent/Expedited IPM Authorization Process

- If an urgent clinical situation exists (outside of a hospital emergency room) during business hours, please call NIA immediately.
- The NIA website <u>https://www.RadMD.com</u> cannot be used for medically urgent or expedited prior authorization requests during business hours. Those requests must be processed by calling the NIA call center at 1-866-904-5096 for MHS Medicaid.
- Turnaround time is within 1 Business day not to exceed 72 Business Calendar Hours.

# Notification of Determination

## **Authorization Notification**

- Validity Period Authorizations are valid for:
   IPM
  - 30 days from date of service
- The date of service that is selected at the time of the prior authorization request, will be used to determine the validity period. If the date of request changes, please contact NIA to update.

## **Denial Notification**

- Notifications will include an explanation of what services have been denied and the clinical rationale for the denial
- A peer-to-peer discussion can be initiated once the adverse determination has been made.
- Medicaid re-review is available with new or additional information.
- Timeframe for Medicaid re-review is 10 calendar days.
- In the event of a denial, providers are asked to follow the instructions provided in their denial letter.

# **IPM Points**

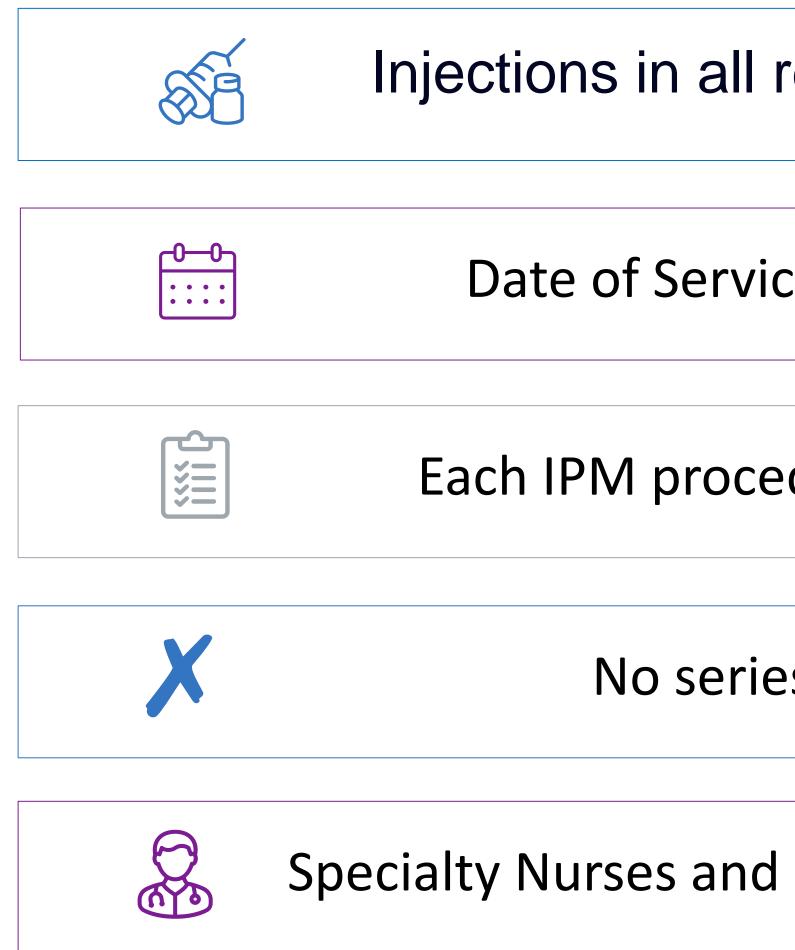

Injections in all regions of spine are managed

Date of Service is required for all requests

Each IPM procedure must be prior authorized

No series of epidural injections

Specialty Nurses and Physicians will review IPM requests

# **Provider Tools**

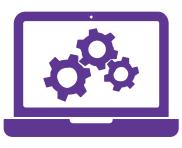

## RadMD Website RadMD.com

Available

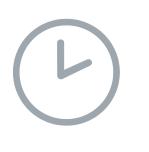

24/7 (except during maintenance, performed every third Thursday of the month from 9 pm – midnight PST)

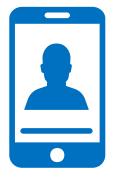

Toll-Free Number 1-866-904-5096

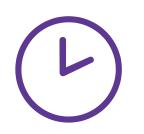

Available Monday - Friday 8:00 AM - 8:00 PM EST

- Request Authorization
- View Authorization Status
- View and manage Authorization Requests with other users
- Upload Additional Clinical Information
- View Requests for additional Information and Determination Letters
- View Clinical Guidelines
- View Frequently Asked Questions (FAQs)
- View Other Educational Documents
- Interactive Voice Response (IVR)
   System for authorization tracking

## NIA's Website https://www.RadMD.com

### **RadMD Functionality varies by us**

- **Ordering Provider's Office** View and submit requests for authorization.
- **Rendering Provider** Views approved, pended and in review authorizations for their facility.
- IPM providers are typically both the ordering and the rendering provider

### **Online Tools Accessed through** https://www.RadMD.com:

- NIA's Clinical Guidelines
- Frequently Asked Questions
- Quick Reference Guides
- **IPM Checklist**
- RadMD Quick Start Guide
- Claims/Utilization Matrices

| 56       | ) |  |  |
|----------|---|--|--|
| V        |   |  |  |
|          |   |  |  |
|          |   |  |  |
| <b>A</b> |   |  |  |
| ŕ.       |   |  |  |

## RadMD Sign In

24/7 online access for imaging facilities and health plans to NIA's RadMD Web site.

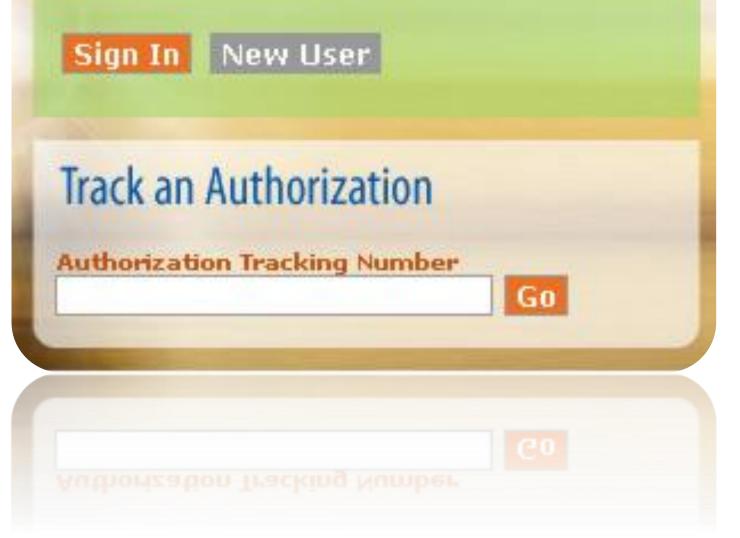

# Registering on RadMD.com To Initiate Authorizations

Everyone in your organization is required to have their own separate username and password due to HIPAA regulations.

### **STEPS:**

- 1. Click the "New User" button on the right side of the home page.
- 2. Select "Physician's office that orders procedures"
- 3. Fill out the application and click the "Submit" button.
  - You must include your e-mail address in order for our Webmaster to respond to you with your NIA-approved username and password.

## NOTE: On subsequent visits to the site, click the "Sign In" button to proceed.

Offices that will be both ordering and rendering should request ordering provider access, this will allow your office to request authorizations on RadMD and see the status of those authorization requests.

| Rad    | MD Sign In               |
|--------|--------------------------|
| health | In New User              |
| Track  | c an Authorization       |
| Autho  | rization Tracking Number |

2

### -- Please Select an Appropriate Description --Physician's office that orders procedures Facility/office where procedures are performed Health Insurance company Cancer Treatment Facility or Hospital that performs ra

Cancer Treatment Facility or Hospital that performs radiation oncology procedures Physicians office that prescribes radiation oncology procedures Physical Medicine Practitioner (PT, OT, ST, Chiro, etc.)

### Application for a New Account

| Application for a new Account     | •                                                                                        |                                                            |                                                                       |
|-----------------------------------|------------------------------------------------------------------------------------------|------------------------------------------------------------|-----------------------------------------------------------------------|
| Please fill out this form only fo | or yourself. Shared accounts are not allow                                               | wed.                                                       |                                                                       |
|                                   | ctivated, you must be able to receive emails<br>Support@magellanhealth.com can be receiv |                                                            | alth.com. Please check with your email administrator to               |
| Which of the following best de    |                                                                                          | ✓ What about read-only radi                                | ology offices                                                         |
| New Account User Informatio       | n                                                                                        | Your Supervisor                                            |                                                                       |
| Choose a Username:                |                                                                                          | Unless you are the owner o<br>must be different than the s | or CEO of your company, the user's name/email upervisor's name/email. |
| First Name:                       | Last Name:                                                                               | First Name:                                                | Last Name:                                                            |
| Phone:                            | Fax:                                                                                     | Phone:                                                     | Email:                                                                |
| Email:                            | Confirm Email:                                                                           |                                                            |                                                                       |
| Company Name:                     | Job Title:                                                                               |                                                            |                                                                       |
| Address Line 1:                   | Address Line 2:                                                                          |                                                            |                                                                       |
| City:                             | State:<br>[State]                                                                        | •                                                          |                                                                       |
| Zip:                              |                                                                                          |                                                            |                                                                       |
|                                   | S                                                                                        | ubmit                                                      |                                                                       |

# Allows Users the ability to view all approved, pended and in review authorizations for facility

### IMPORTANT

Everyone in your organization is required to have their own separate username and password due to HIPAA regulations.

Designate an "Administrator" for the facility who manages the access for the entire facility.

### **STEPS:**

- 1. Click the "New User" button on the right side of the home page.
- 2. Select "Facility/office where procedures are performed"
- 3. Fill out the application and click the "Submit" button.
  - You must include your e-mail address in order for our Webmaster to respond to you with your NIA-approved username and password.
- 4. New users will be granted immediate access

## NOTE: On subsequent visits to the site, click the "Sign In" button to proceed.

If you have multiple staff members entering authorizations and you want each person to be able to see all approved, pended and in review authorizations, they will need to register for a rendering username and password. The administrator will have the ability to approve rendering access for each employee. This will allow users to see all approved, pended and in review authorizations under your organization.

|     |                                                                                                    | Lin .                                                                                                    |                                                                                                    |                                                                                         |
|-----|----------------------------------------------------------------------------------------------------|----------------------------------------------------------------------------------------------------|----------------------------------------------------------------------------------------------------|-----------------------------------------------------------------------------------------|
|     | RadMD Sign                                                                                                    | IN                                                                                                    |                                                                                                    |                                                                                         |
|     | 24/7 online access                                                                                                    | for imaging facilities a                                                                                    | nd                                                                                                    |                                                                                         |
|     | health plans to NIA                                                                                                    | 's RadND Web site.                                                                                          |                                                                                                    |                                                                                         |
|     | Sign In New                                                                                                    | User                                                                                                    |                                                                                                    |                                                                                         |
|     | Real and the second                                                                                                    |                                                                                                    |                                                                                                    |                                                                                         |
|     |                                                                                                    |                                                                                                    |                                                                                                    |                                                                                         |
|     | Track an Autho                                                                                                    | rization                                                                                                    |                                                                                                    |                                                                                         |
|     |                                                                                                    |                                                                                                    | and the second second se |                                                                                         |
|     | Authorization Track                                                                                                    | king Number                                                                                                 |                                                                                                    |                                                                                         |
|     |                                                                                                    | GU                                                                                                    |                                                                                                    |                                                                                         |
|     | and the second second se |                                                                                                    |                                                                                                    |                                                                                         |
|     | Please Select a                                                                                                    | n Appropriate Des                                                                                           | cription                                                                                                    |                                                                                         |
| (2) |                                                                                                    | that orders proced                                                                                          |                                                                                                    |                                                                                         |
|     |                                                                                                    | re procedures are                                                                                           |                                                                                                    |                                                                                         |
|     | Health Insurance                                                                                                    |                                                                                                    |                                                                                                    |                                                                                         |
|     |                                                                                                    |                                                                                                    | al that porforme radiati                                                                                                    | on oncology procedures                                                                  |
|     |                                                                                                    |                                                                                                    | -                                                                                                    |                                                                                         |
|     |                                                                                                    |                                                                                                    | iation oncology proced                                                                                                    | aures                                                                                   |
|     | Physical Medicine                                                                                                    | Practitioner (PT, 0                                                                                         | OT, ST, Chiro, etc.)                                                                                                    |                                                                                         |
|     |                                                                                                    |                                                                                                    |                                                                                                    |                                                                                         |
|     | Application for a New Account                                                                                                    |                                                                                                    |                                                                                                    |                                                                                         |
|     | Please fill out this form only for yo                                                                                                    | ourself. Shared accounts are not al                                                                         | lowed.                                                                                                    |                                                                                         |
| (3) | In order for your account to be activa<br>ensure that emails from RadMDSupp                                                                                                    | ted, you must be able to receive ema<br>port@magellanhealth com can be rec                                  | ails from RadMDSupport@magellanhealth.c<br>eived.                                                                                                    | com. Please check with your email administrator to                                      |
|     |                                                                                                    | on agentagentanneet in een be ree                                                                           |                                                                                                    |                                                                                         |
|     |                                                                                                    |                                                                                                    |                                                                                                    |                                                                                         |
|     | Which of the following best descri<br>Facility/office/lab where procedures                                                                                                    | bes your company?                                                                                           | What about read-only radiology                                                                                                    | ∕ offices                                                                               |
|     | Which of the following best descri                                                                                                    | bes your company?                                                                                           | ✓ What about read-only radiology                                                                                                    | ∕ offices                                                                               |
|     | Which of the following best descri                                                                                                    | bes your company?                                                                                           | Your Supervisor                                                                                                    |                                                                                         |
|     | Which of the following best descri<br>Facility/office/lab where procedures                                                                                                    | bes your company?                                                                                           | Your Supervisor                                                                                                    | O of your company, the user's name/email                                                |
|     | Which of the following best descri<br>Facility/office/lab where procedures<br>New Account User Information                                                                                                    | bes your company?                                                                                           | Your Supervisor<br>Unless you are the owner or CE                                                                                                    | O of your company, the user's name/email                                                |
|     | Which of the following best descri<br>Facility/office/lab where procedures<br>New Account User Information<br>Choose a Username:                                                                                                    | bes your company?<br>are performed                                                                          | Your Supervisor<br>Unless you are the owner or CE<br>must be different than the super                                                                                                    | O of your company, the user's name/email<br>visor's name/email.                         |
|     | Which of the following best descri<br>Facility/office/lab where procedures<br>New Account User Information<br>Choose a Username:                                                                                                    | bes your company?<br>are performed                                                                          | Your Supervisor<br>Unless you are the owner or CE<br>must be different than the super                                                                                                    | O of your company, the user's name/email<br>visor's name/email.                         |
|     | Which of the following best descri<br>Facility/office/lab where procedures           New Account User Information           Choose a Username:                                                                                                    | bes your company?<br>are performed<br>Last Name:                                                            | Your Supervisor<br>Unless you are the owner or CE<br>must be different than the super<br>First Name:                                                                                                    | O of your company, the user's name/email<br>visor's name/email.<br>Last Name:           |
|     | Which of the following best descri<br>Facility/office/lab where procedures  New Account User Information  Choose a Username:  First Name:                                                                                                    | bes your company?<br>are performed<br>Last Name:                                                            | Your Supervisor<br>Unless you are the owner or CE<br>must be different than the super<br>First Name:                                                                                                    | O of your company, the user's name/email<br>visor's name/email.<br>Last Name:           |
|     | Which of the following best descri<br>Facility/office/lab where procedures           New Account User Information           Choose a Username:                                                                                                    | bes your company?<br>are performed<br>Last Name:                                                            | Your Supervisor         Unless you are the owner or CE must be different than the super         First Name:         Phone:                                                                                                    | O of your company, the user's name/email<br>visor's name/email.<br>Last Name:           |
|     | Which of the following best descri<br>Facility/office/lab where procedures           New Account User Information           Choose a Username:                                                                                                    | bes your company?<br>are performed<br>Last Name:<br>Fax:<br>Confirm Email:                                  | Your Supervisor         Unless you are the owner or CE must be different than the super         First Name:         Phone:         Affiliated Facilities                                                                                                    | O of your company, the user's name/email<br>visor's name/email.<br>Last Name:           |
|     | Which of the following best descri<br>Facility/office/lab where procedures           New Account User Information           Choose a Username:                                                                                                    | bes your company?<br>are performed<br>Last Name:<br>Fax:<br>Confirm Email:                                  | Your Supervisor         Unless you are the owner or CE must be different than the super         First Name:         Phone:         Affiliated Facilities                                                                                                    | O of your company, the user's name/email<br>visor's name/email.<br>Last Name:<br>Email: |
|     | Which of the following best descri<br>Facility/office/lab where procedures           New Account User Information           Choose a Username:                                                                                                    | bes your company?<br>are performed                                                                          | Your Supervisor         Unless you are the owner or CE must be different than the super         First Name:         Phone:         Affiliated Facilities         Facility Tax ID #:                                                                                                    | O of your company, the user's name/email<br>visor's name/email.<br>Last Name:<br>Email: |
|     | Which of the following best descri<br>Facility/office/lab where procedures           New Account User Information           Choose a Username:                                                                                                    | bes your company?<br>are performed                                                                          | Your Supervisor         Unless you are the owner or CE must be different than the super         First Name:         Phone:         Affiliated Facilities         Facility Tax ID #:         Your Tax IDs:                                                                                                    | O of your company, the user's name/email<br>visor's name/email.<br>Last Name:<br>Email: |
|     | Which of the following best descri<br>Facility/office/lab where procedures           New Account User Information           Choose a Username:                                                                                                    | bes your company?<br>are performed<br>Last Name:<br>Fax:<br>Confirm Email:<br>Job Title:<br>Address Line 2: | Your Supervisor         Unless you are the owner or CE must be different than the super         First Name:         Phone:         Phone:         Facilities         Facility Tax ID #:         Your Tax IDs:         [none]                                                                                                    | O of your company, the user's name/email<br>visor's name/email.<br>Last Name:<br>Email: |
|     | Which of the following best descri<br>Facility/office/lab where procedures          New Account User Information         Choose a Username:                                                                                                    | bes your company?<br>are performed<br>Last Name:<br>Fax:<br>Confirm Email:<br>Job Title:<br>Address Line 2: | Your Supervisor         Unless you are the owner or CE must be different than the super         First Name:         Phone:         Phone:         Facilities         Facility Tax ID #:         Your Tax IDs:         [none]                                                                                                    | O of your company, the user's name/email<br>visor's name/email.<br>Last Name:<br>Email: |

# RadMD Enhancements

NIA offers a **Shared Access** feature on our RadMD.com website. Shared Access within their practice.

| Exam or apopialty propadure                       |   |
|---------------------------------------------------|---|
| Exam or specialty procedure                       |   |
| (including Cardiac, Ultrasound, Sleep Assessment) |   |
| Physical Medicine                                 |   |
| Initiate a Subsequent Request                     |   |
| Radiation Treatment Plan                          | ľ |
| Pain Management                                   |   |
| or Minimally Invasive Procedure                   |   |
| Spine Surgery or Orthopedic Surgery               |   |
| Genetic Testing                                   |   |

**Request Status** Search for Request View All My Requests

If practice staff is unavailable for a period of t practice. They will be able to view and manag RadMD.com, allowing them to communicate

## allows ordering providers to view authorization requests initiated by other RadMD users

|                                                                                         | Provider Resources   | User 🔻 |
|-----------------------------------------------------------------------------------------|----------------------|--------|
| Resources and Tools<br>Shared Access<br>Clinical Guidelines<br>Request access to Tax ID |                      |        |
| News and Updates                                                                        |                      |        |
|                                                                                         |                      |        |
|                                                                                         |                      |        |
|                                                                                         |                      |        |
| Login As Username:                                                                      | Login                |        |
|                                                                                         |                      |        |
| Forgot Tracking Number:                                                                 | Search<br>umber?     |        |
| time, access can be sh<br>ge the authorization ro<br>with members and fa                | equests initiated or |        |

## When to Contact NIA

## Providers:

| Initiating or checking<br>the status of an<br>authorization<br>request | <ul> <li>Website</li> <li>Toll-free</li> <li>Interaction</li> </ul>   |
|------------------------------------------------------------------------|-----------------------------------------------------------------------|
| Initiating a<br>Peer-to-Peer<br>Consultation                           | Call 1-86                                                             |
| Provider Service Line                                                  | <ul> <li>RadMDS</li> <li>Call 1-80</li> </ul>                         |
| Provider Education<br>requests or<br>questions specific to<br>NIA      | <ul> <li>Andrew Senior F</li> <li>407-967</li> <li>adietz@</li> </ul> |

e, <u>https://www.RadMD.com</u> e number 1-866-904-5096 (Medicaid) tive Voice Response (IVR) System

866-904-5096 (Medicaid)

Support@Evolent.com 00-327-0641

N Dietz
 Provider Relations Manager
 57-4636
 OEvolent.com

# **RadMD Demonstration**

# **Confidentiality Statement**

The information presented in this presentation is confidential and expected to be used solely in support of the delivery of services to MHS members. By receipt of this presentation, each recipient agrees that the information contained herein will be kept confidential and that the information will not be photocopied, reproduced, or distributed to or disclosed to others at any time without the prior written consent of MHS and Evolent Health, LLC.

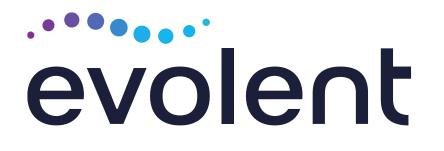

# Thanks!